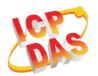

#### What's in the box?

In addition to this guide, the package includes the following items:

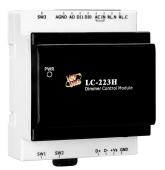

LC-223H

**Quick Start** 

### **LC-223H Getting Started/User Manual**

LC-223H Series User Manual

http://ftp.icpdas.com/pub/cd/8000cd/napdos/lc/lc 223H/

DCON Utility

http://ftp.icpdas.com/pub/cd/8000cd/napdos/driver/dcon\_utility/

LC-223H Website

http://www.icpdas.com/root/product/solutions/remote io/rs-485/lighting control/l c-223H.html

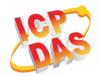

# **DIP Switch and Jumper Settings(SW2)**

| SW2 | SW2.1 | ON  | DCON Protocol          |
|-----|-------|-----|------------------------|
|     |       | OFF | Modbus RTU Protocol    |
|     | SW2.2 | ON  | Software Configuration |
|     |       | OFF | Hardware Configuration |
|     | SW2.3 | ON  | High Node Address      |
|     |       | OFF | Low Node Address       |
|     | SW2.4 | ON  | INIT Mode              |
|     |       | OFF | Normal Mode            |

# **Address Settings via Hardware Configuration(SW1)**

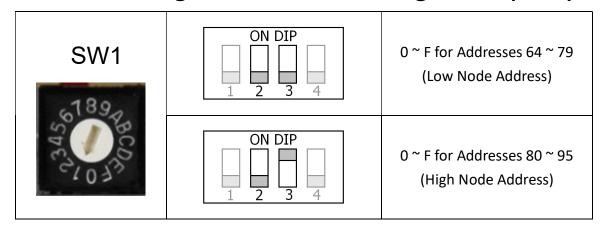

#### **Analog Output(AO) Settings via SW3**

| SW3  |      |  |  |
|------|------|--|--|
| Vout | lout |  |  |
|      |      |  |  |

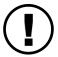

If there is any other question, please feel free to contact us.

Email: <a href="mailto:service@icpdas.com">service@icpdas.com</a>